The copy filmed here hes been reproduced thanks to tha ganaroaity of:

ENGINEERING LIBRARY

## UNIVERSITY OF TORONTO

The images sppeering here are the best quality possibie considering the condition and legibiiity of tha original copy and In kaaping with tha filming contract specifications.

Original coplaa in printad papar covara ara filmad beginning with tha front covar and anding on the last page with a printed or illustrated impression, or the back cover when eppropriate. All othar original copiaa ara filmad beginning on tha first paga with a printad or illustrated impreesion. and ending on the laat page with e printed or illustrated impression.

The last recorded frame on eech microfiche shell contain the symbol —— (meening "CON-TINUED"), or the symbol  $\nabla$  (meening "END"), whichever applies.

Maps, plates, charts, etc.. mey be filmed at different reduction retioa. Those too large to be entirely included in one exposure ere filmed beginning in the upper left hand comer, left to right and top to bottom, aa many frames es required. The following diagrams illustrate the method:

L'exemplaire filmé fut reproduit grâce à la générosité de:

ENGINEERING LIBRARY

UNIVERSITY OF TORONTO

Les images suiventes ont été reproduites avec le plus grand soin. compta tenu de la condition at de la netteté de l'exempleire filmé, et an conformité avec les conditions du contret de filmege.

Les exemplairea originaux dont la couverture an pepier est imprimée sont fiimés en commençant par la premier piet et en terminant soit par ia dernière page qui comporte une empreinte d'impression ou d'illustration, soit par le second plat, selon le cas. Tous les eutres exemplaires origineux sont filmés en commençant per le première page qui comporte une empreinte dimpression ou d'illustretion et en terminant par la dernière page qui comporte une telle empreinte.

Un dee symboies suivents spparaitra sur la dernière image de cheque microfiche, selon le cas: le symbole - signifie "A SUIVRE". le symbole  $\nabla$  signifie "FIN".

Les certes, pienches, tebieaux, etc., peuvent être fiimés à des taux de réduction différents. Lorsque le document est trop grend pour être reproduit en un seul ciiché. ii est filmé à partir de l'engie supérieur geuche, de gauche à droite. et de haut en bas. an prenant le nombre d'imeges nécessaire. Les diagrammes suivants illustrent la methode.

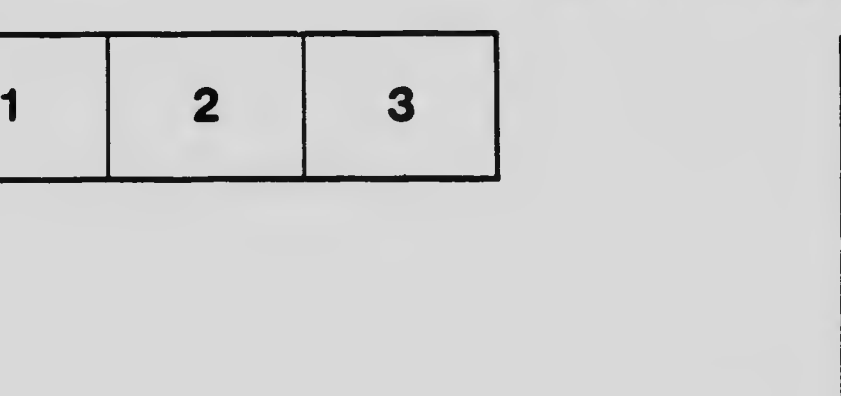

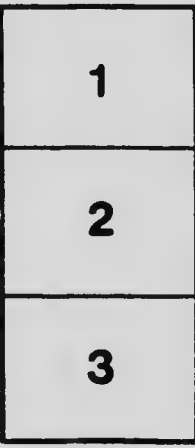

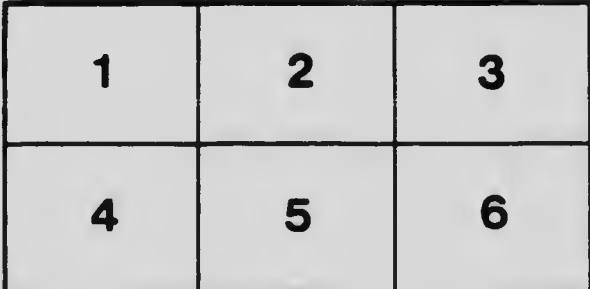